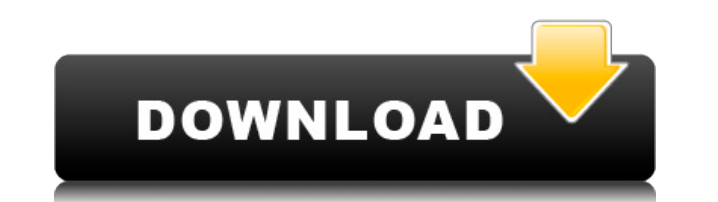

## **VSAid Crack**

VSAid provides a single-window interface where you can easily navigate through your project and all of its contents (solution, projects, files, etc.) in one place. VSAid gives you an instant tree view of your projects whic such as the definition of a specific function, header file or assembly. You can navigate easily by projects, files, modules, directories or folders - whatever you need to do. Not only can you quickly find files and project from the Project window. This lets you quickly organize projects as you need them. If you create a new project in one window, it will open in the same window. For example, if you create an external project, it will appear Features: Change/rename project files at the click of a button Find files (even within a solution) easily Manage you source control repository while working Annotate files with bookmarks Syntax highlighting for C, C++, C#, files and projects from the toolbar Able to open specific versions of projects (great for defining new projects from an old version of a project) Able to get a list of modules for a project and compile them one at a time U click of a button Built-in syntax highlighting for C, C++, C#, HTML, XML and PHP Additional features for working with VSAid: One-button Build / Rebuild, Clean / Compile Quick Access to the Solution Explorer, Refactoring To Import / Export of Files One-button Compile and Run Syntax Highlighting Tools Rename, Add Bookmark, Rename and Undo Bookmark Toolbars Extendable with user-developed extensions (available as part of VSAid's API) Able to exp available space Tools for working with VSAid: New Solution: - Creates a new solution from an existing one, and adds the project files and modules that are part of that project to VSAid - Optionally add a project to VSAid O window

### **VSAid Free License Key**

Macro used to display/hide views. Useful to show specific functions within VSAid or on specific projects. vsaSelectionAddrAddr is a macro used to highlight a specific address in the source code in a function, typically the editing the "this pointer" on a function definition or editing the struct definition of the "vsaSelection" struct. The macro adds an extra editor to the "Edit" menu for the current object and then adds a new key binding "v Keyboard). vsaListAddrAddr is a macro used to highlight a specific address in the source code in a function, typically the "this pointer" or "vsaList" struct. Used for editing the "this pointer" on a function definition or macro adds an extra editor to the "Edit" menu for the current object and then adds a new key binding "vsaListAddrAddr". (See Options | Customize | Keyboard). vsaLineAddrAddr is a macro used to highlight a specific address "this pointer" or "vsaLine" struct. Used for editing the "this pointer" on a function definition or editing the struct definition of the "vsaLine" struct. The macro adds an extra editor to the "Edit" menu for the current o "vsaLineAddrAddr". (See Options | Customize | Keyboard). vsaSelectionAddrName is a macro used to highlight a specific address in the source code in a function, typically the "this pointer" or "vsaSelection" struct. Used fo or editing the struct definition of the "vsaSelection" struct. The macro adds an extra editor to the "Edit" menu for the current object and then adds a new key binding "vsaSelectionAddrName". (See Options | Customize | Key highlight a specific address in the source code in a function, typically the "this pointer" or "vsaList" struct. Used for editing the "this pointer" on a function definition 2edc1e01e8

## **VSAid Crack Product Key Full For Windows**

VSAid allows you to add new functionality to Visual Studio IDE: F1-help, toolbar actions, context menu, status bar and command bar controls It is independent module which can be used for the many parts of IDE: Add/Remove t toolbar component actions, hide toolbar components toolbar component commands context menu commands control commands for status bar and command bar VSAid offers alternative approach to complete functionality. It's based on works with any version of Visual Studio. VSAid provides a variety of built-in commands and customization features. It's easy to integrate your custom commands with VSAid. It's also easy to customize VSAid and integrate it API which will help you integrate VSAid with your own application. Note: VSAid is not compatible with any Express editions of Visual Studio. Features: - Context menu - Command bar - Status bar - Toolbar actions Visual Stud better design, allowing for many improvements and improvements. Project files are being re-written with a much better design, allowing for many improvements and improvements. It can be integrated with other add-ins. File t support is being improved. File types and extensions for which Visual Studio support is being improved. (Project Files) File types and extensions for which Visual Studio support is being improved. \* Import and Export featu Export feature is now available for solution files. \* Ability to determine the containing project. This feature is used in VSAid in order to open the project file even if the project file is not currently open. \* Ability t VSAid in order to open the project file even if the project file is not currently open. \* The project files are saved as xml files instead of cs files, which makes the files more flexible and easier to edit. \* The project the files more flexible and easier to edit.

<https://reallygoodemails.com/lidiascurma> <https://techplanet.today/post/removewat-227-indir-gezginler-win7-41-verified> <https://techplanet.today/post/house-of-the-dead-1-no-cd-patch-exclusive> <https://joyme.io/tradininbu> <https://techplanet.today/post/skype-log-viewer-download-hot-view-logs-on-windows> <https://tealfeed.com/think-man-full-movie-online-free-h4dku> <https://techplanet.today/post/hard-boiled-wonderland-and-the-end-of-the-world-epub-52> <https://techplanet.today/post/five-nights-at-freddys-4-codex> <https://tealfeed.com/wondershare-3d-style-pack-keygen-download-mvwze> <https://tealfeed.com/vlcmediaplayer200volumefree-download1-yipgm> <https://techplanet.today/post/download-jazler-radio-star-2-12-link> <https://jemi.so/grosse-fatiguetorrenttorrent> <https://tealfeed.com/crack-studio-5000-logixrar-top-gzqfp> <https://techplanet.today/post/vag-dash-can-software-download-top> [https://new.c.mi.com/my/post/638804/Samurai\\_Warriors\\_4\\_Ii\\_Pc\\_Dlc\\_BEST\\_Download\\_For\\_Pc](https://new.c.mi.com/my/post/638804/Samurai_Warriors_4_Ii_Pc_Dlc_BEST_Download_For_Pc)

#### **What's New in the VSAid?**

This version of VSAid enables you to work on existing projects and solutions. You can open multiple projects at the same time by right clicking on the file you wish to open. Simply choose the project you wish to open and c command to open a project. Features: 1. Fast Find for Projects 2. Quick open of files, even if you haven't got the file path 3. Cyclic find for projects 4. Open Solution from Code Snippet 5. Open Project File from Code Sni covered in the Productivity Guide under: VSAid 4.0 > Tools > Project List > Toolbar > Fast Find. You may also find the information on how to use the Quick Open feature useful. This is covered in the Productivity Guide unde Quick Open. Instructions 1. Download VSAid and extract it into any folder you wish. 2. Restart Visual Studio. 3. Open the folder where you extracted VSAid, double-click the 'VSAid 40.vsix' file. 4. Click Next to continue. VSAid. 7. Click Finish to close the installer. 8. The VSAid Toolbar will now be available under the View menu. Future Releases ======== Version 4.1 ------ Fix the Installation - Other bugfixes. Version 4.0 ------ - Added a displayed on the Open dialog. Known issues ---------- Version 3.7 ----- - "Open Solution from Code Snippet" is bugged. The command does not work, but seems to do nothing. Version 3.6 ----- - The "Open Project File from Cod file is opened with the currently active document open. Version 3.5 ----- - Right clicking on the Project Manager toolbar and choosing "Add Command..." fails. - When pressing the Ctrl+Shift+Y keyboard combination, the cont Not all VSAid Commands work with Visual Studio 2008. For example, "Open Project File from Code Snippet" does not work. You can only open one project file with this command. - The Project Manager toolbar shortcuts (CTRL+S a

# **System Requirements For VSAid:**

Minimum: OS: Microsoft Windows XP, Vista, 7, 8, 10 CPU: x64 CPU RAM: 1 GB RAM GPU: OpenGL 2.0 and Metal Compatible DirectX: Version 9.0 Video Memory: 1024 MB VRAM Hard Disk Space: ~25 GB DirectX: Version 9.0 Hard Disk Spac Gamepad: Keyboard / Gamepad \*If you are experiencing performance issues on an older machine, you may want to consider updating your video card to the

<https://www.santafe-roma.it/wp-content/uploads/2022/12/REFlex-Fusion-Plugin-Crack-For-PC-Latest-2022.pdf> <http://www.milanomia2.com/wp-content/uploads/2022/12/EML-to-Outlook-Transfer.pdf> <https://darbystrong.com/asus-rt-n65u-wireless-router-utilities-crack-serial-number-full-torrent-2022/> <http://www.midax.it/registrazione-utenti/> <http://cathiconnorinc.com/erunt-crack-license-code-keygen-free-3264bit-april-2022/> <https://nb-gallery.com/youtube-downloader-plus-4-4-0-crack-free-download-mac-win-updated-2022/> <https://www.theleadingnetwork.tv/wp-content/uploads/2022/12/Pdc-Form-Reader-Crack-3264bit.pdf>

<https://conbluetooth.net/wp-content/uploads/2022/12/Argente-Autorun-Crack-.pdf>

<https://3net.rs/wp-content/uploads/2022/12/Avast-Decryption-Tool-for-GandCrab.pdf>

<https://www.iscribble.org/wp-content/uploads/2022/12/latode.pdf>